## **Расписание 9 класса на 27.04.2020**  $N_2$  Время Способ Предмет Тема урока Ресурс Домашнее задание  $1 \mid 8-30-$ 9-00 самостоятельная работа Литература М.Шолохов. "Судьба человека". Слово о писателе. Смысл названия повести. Прочитать статью учебника на стр.170-173, составить конспект Прочитать по учебнику стр.173-195 или посмотреть фильм по ссылке [https://www.youtube.com/watch?v=ov7b](https://www.youtube.com/watch?v=ov7bKyahGL4) [KyahGL4](https://www.youtube.com/watch?v=ov7bKyahGL4) Письменно ответить на вопрос:Какие эпизоды фильма (или рассказа) произвели на вас сильное впечатление и почему? Д.з. прислать сообщением в ВК или на почту udina1400000@rambler.ru  $2 \mid 9-10$  -9-40 ЭОР/сам остоятел ьная работа История Культурное пространство империи во второй половине 19 века посмотреть видеоурок [https://www.youtube.com/watch?v=](https://www.youtube.com/watch?v=ZFBPSIacIzg) **[ZFBPSIacIzg](https://www.youtube.com/watch?v=ZFBPSIacIzg)** В случае отсутствия связи: параграф 30-31, вопросы устно, заполнить таблицу (отрасли культуры, представители, достижения) параграф 30-31, в тетради заполнить таблицу. Ответы присылать: Вк/вайбер +79649917215  $3 \mid 10-00$ 10-30 с помощью  $P$   $\overline{P}$ самостоятель но по учебнику Английски й язык Стереотипы посмотреть видео на ютюб по ссылке [https://www.youtube.com/watch?v=](https://www.youtube.com/watch?v=4XggqfdA5VE&feature=youtu.be) [4XggqfdA5VE&feature=youtu.be](https://www.youtube.com/watch?v=4XggqfdA5VE&feature=youtu.be) скачать задание по ссылке [https://vk.com/doc77792566\\_54678](https://vk.com/doc77792566_546781967) [1967](https://vk.com/doc77792566_546781967) Если нет интернета упр 37,38 письменно, упр 39 слова выписать в тетрадь с переводом упр. 37, 38 стр 167-168 из учебника письменно, задания прислать В Вконтакте, на почту [Irrina-th@yandex.ru](mailto:Irrina-th@yandex.ru) Завтрак  $4 \mid 10-50$ 11-20 самостоятель ная работа. Русский язык | Фонетика. Графика. Орфография. Вспомните,что такое фонетика,графика,орфография,ор Выполнить упр.№315(задание 2,3,6, 9) Д.з. прислать сообщением в ВК

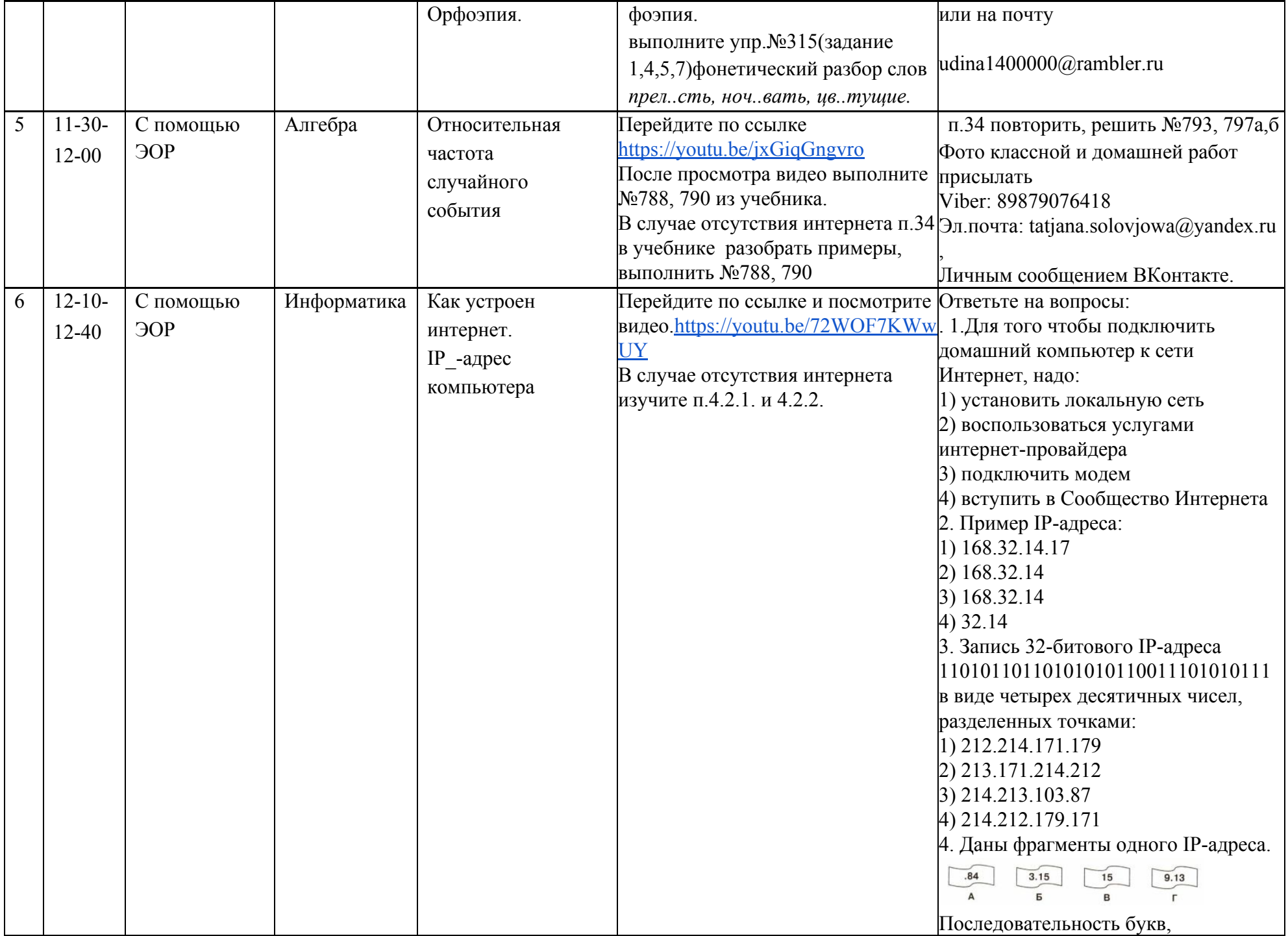

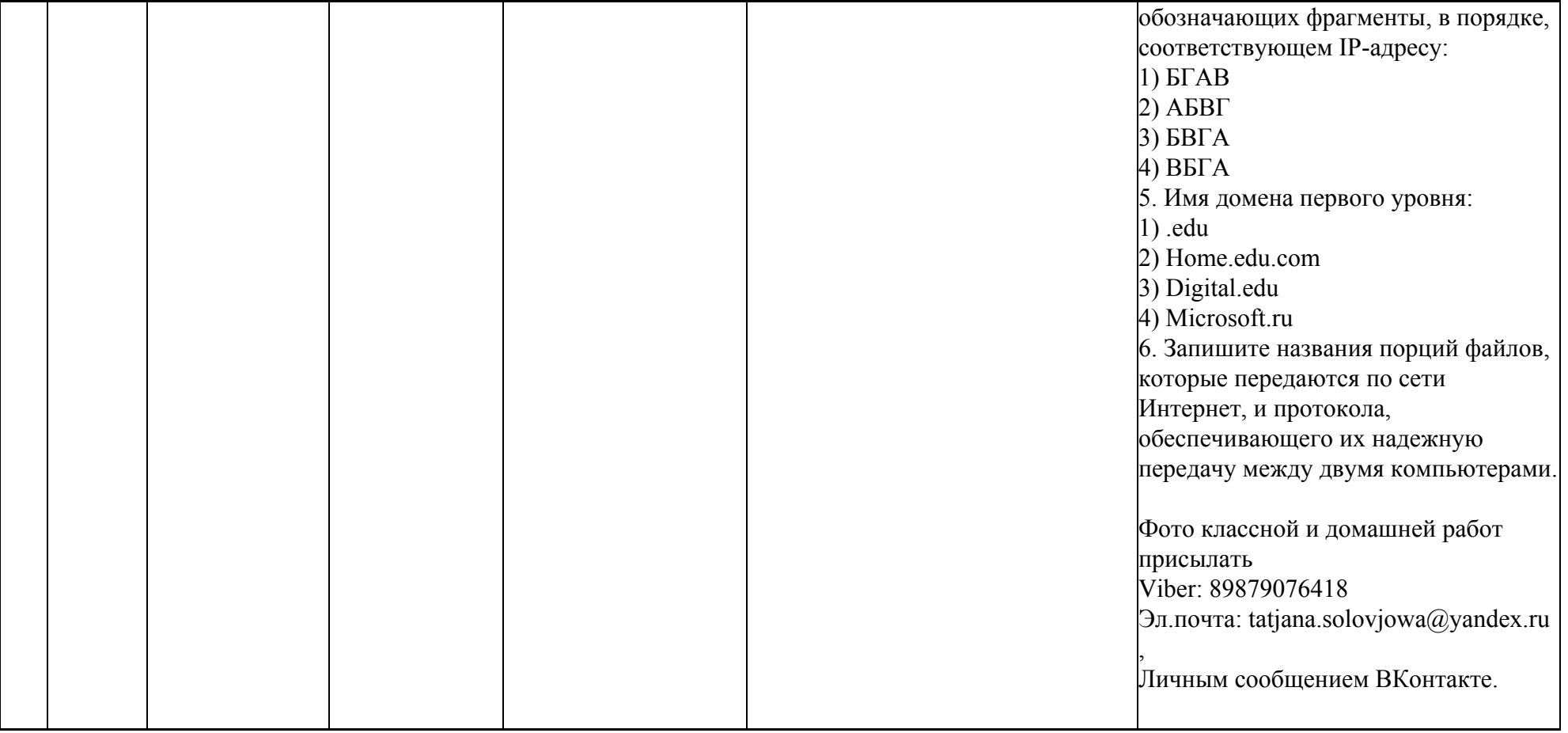